## «МБЛИОТЕКА **THTAPMOTA**

179

Г. АЛЬБЕРТ

## **ИТАЛЬЯНСКАЯ** ПЕСНЯ  $\frac{1}{2}$ СТАРИННАЯ ИСПАНСКАЯ ПЕСНЯ

Для шестиструнной  $suma$ 

6 3 M. 3  $M$  $9 \mathbf{v}$  $\mathbf{a}$  $\Gamma$ 

## ИТАЛЬЯНСКАЯ ПЕСНЯ

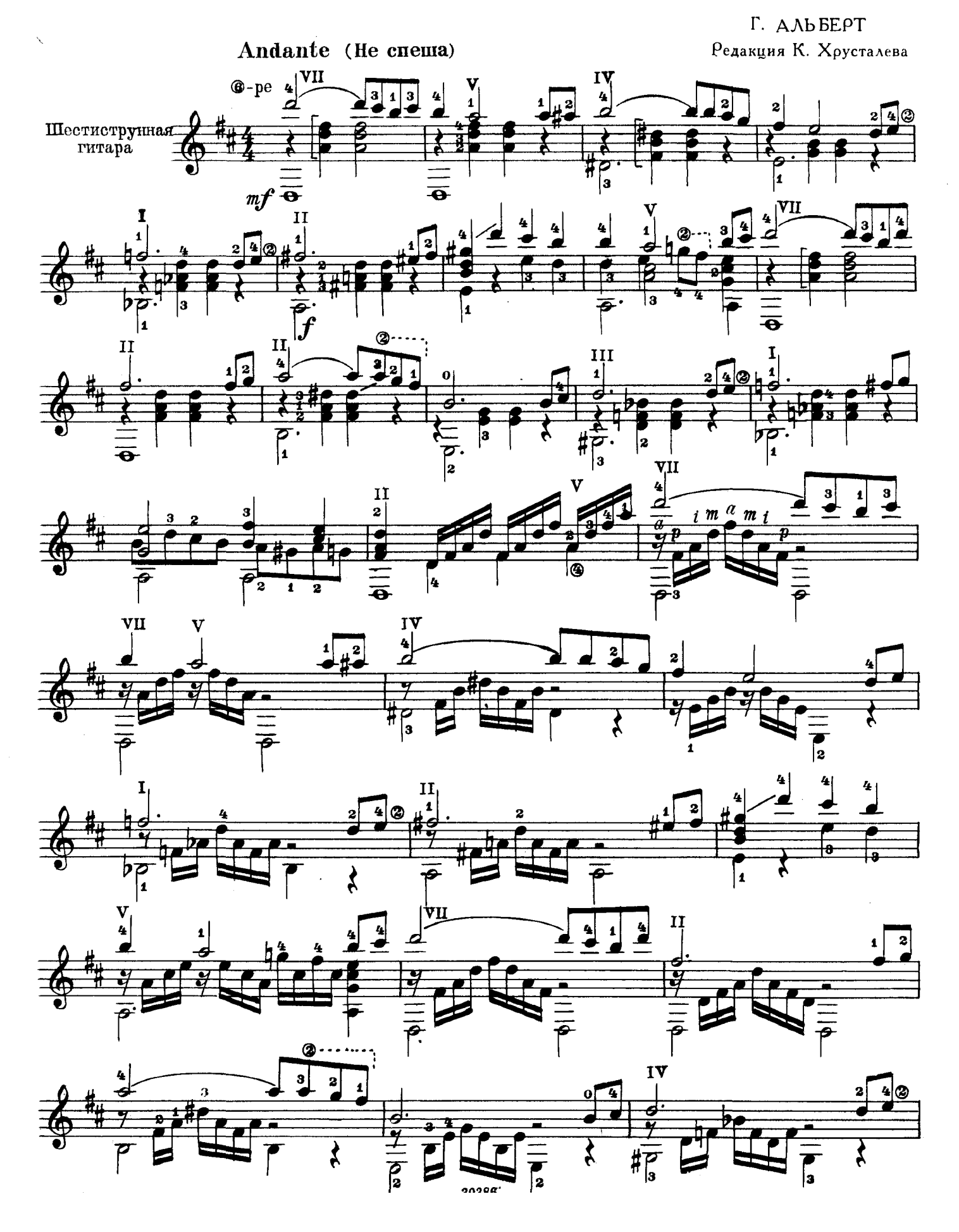

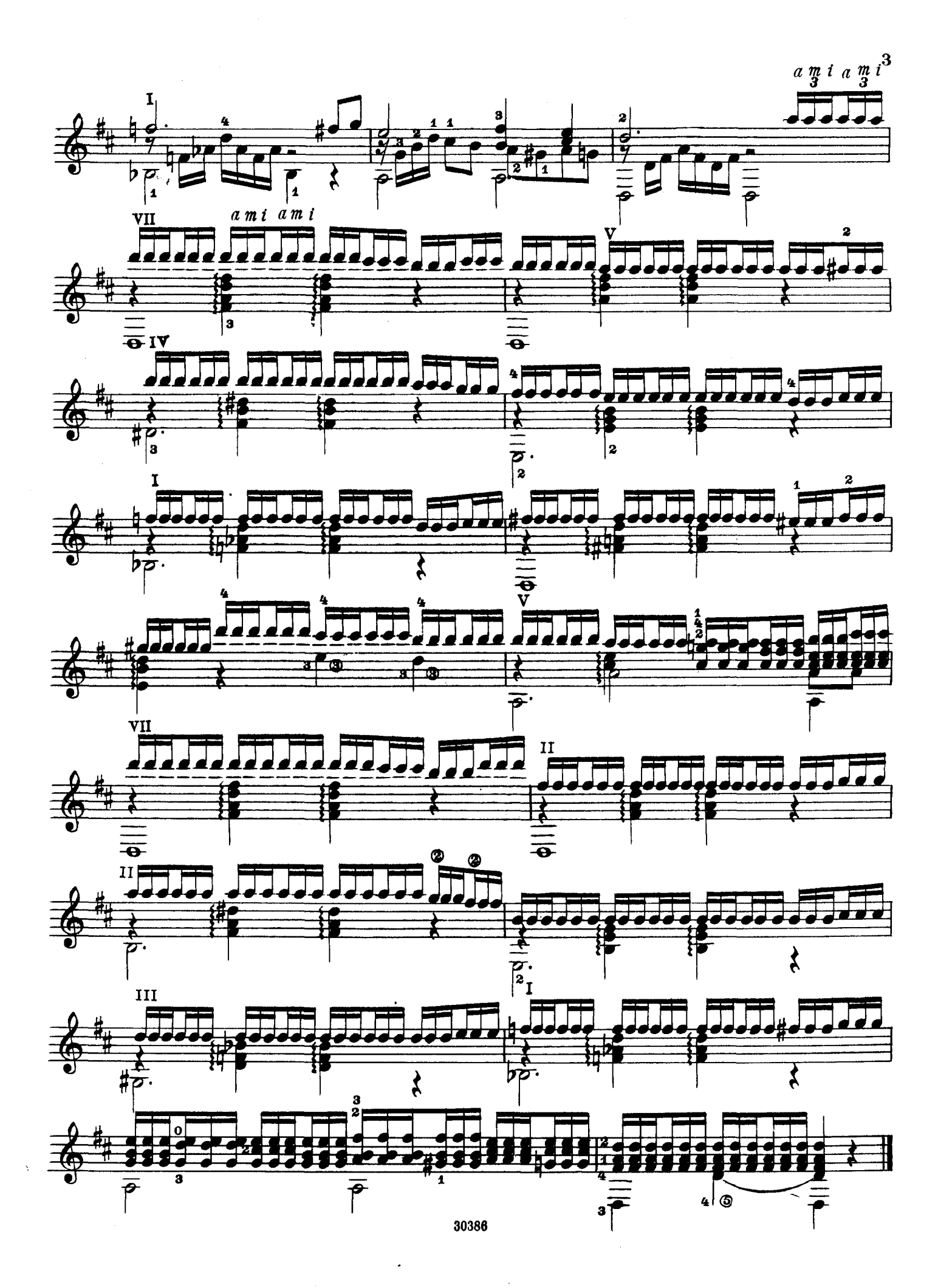

СТАРИННАЯ ИСПАНСКАЯ ПЕСНЯ

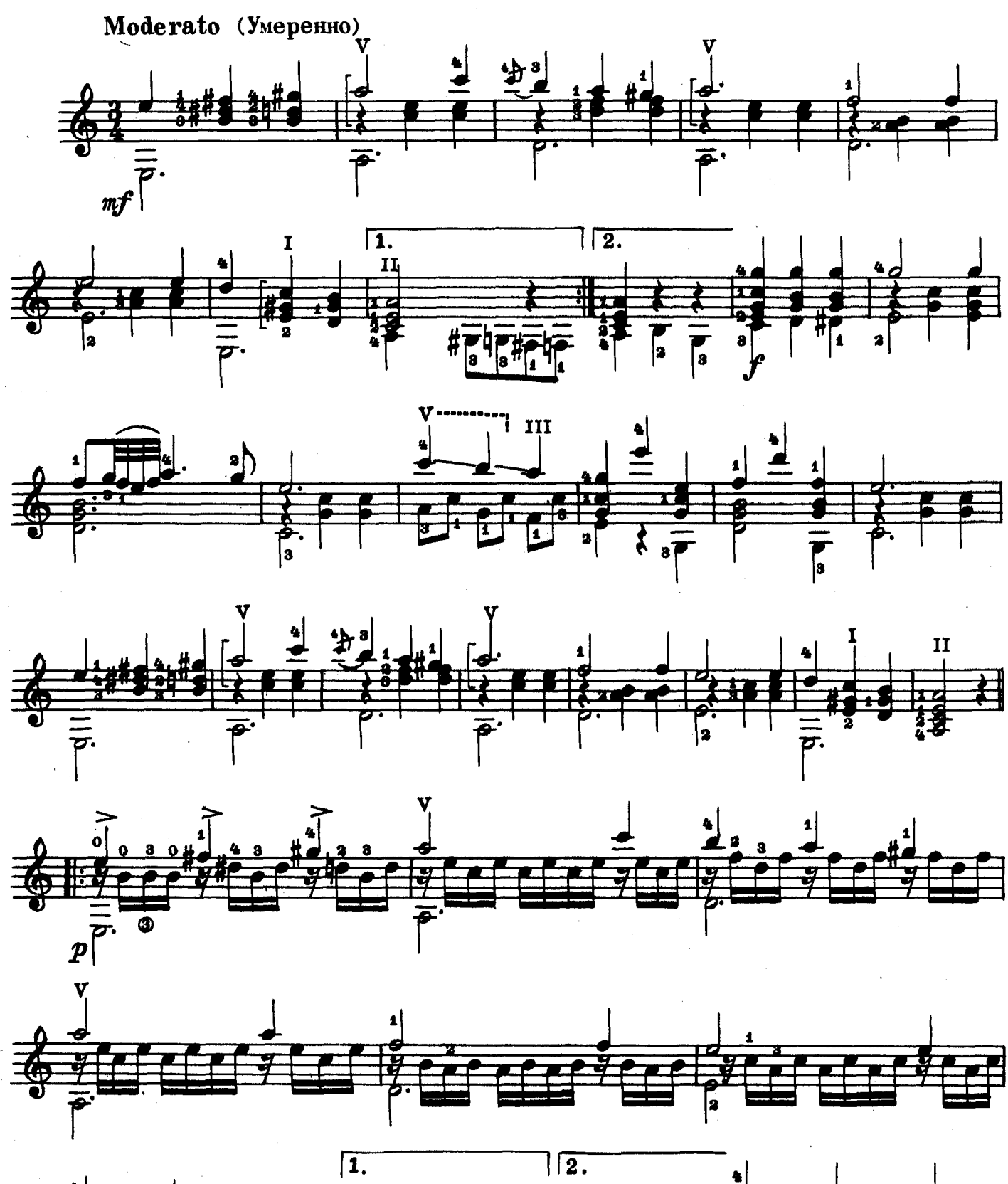

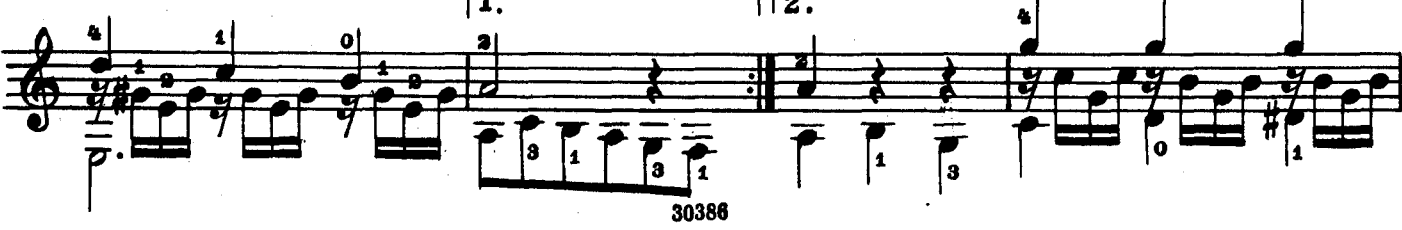

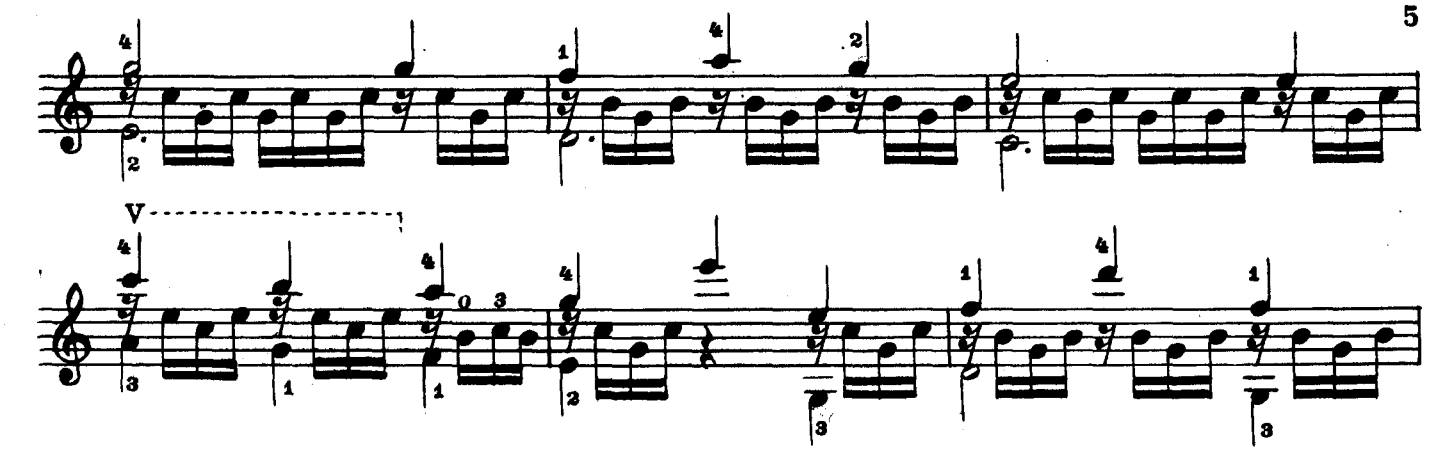

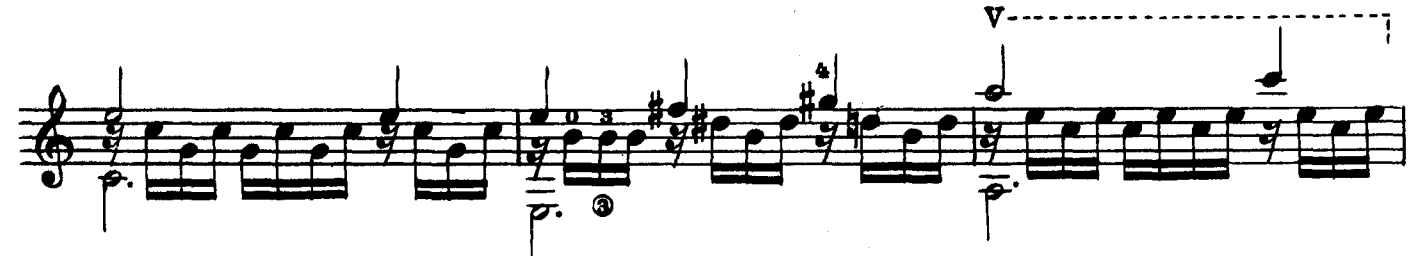

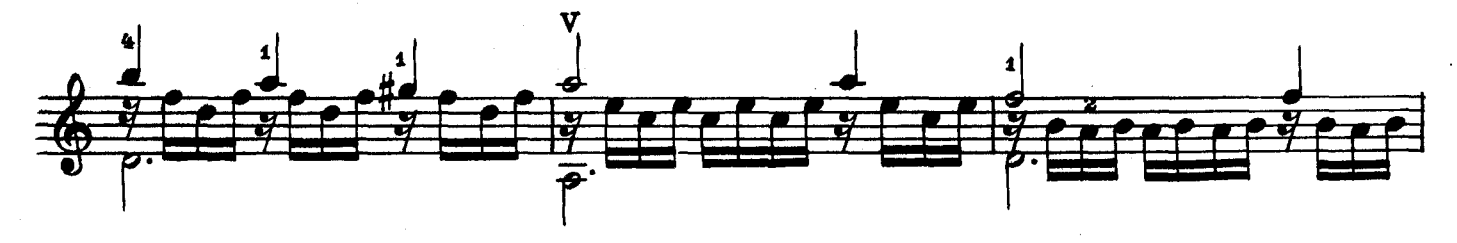

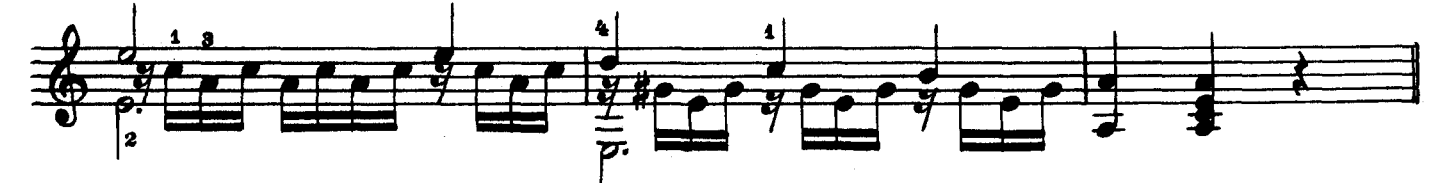

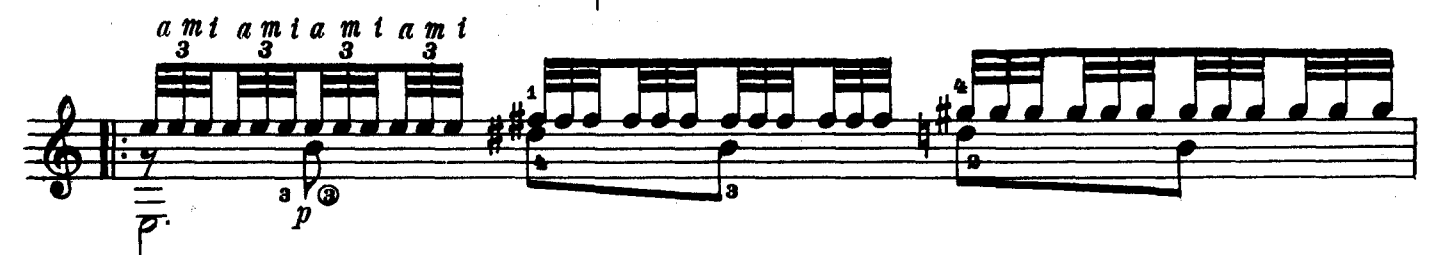

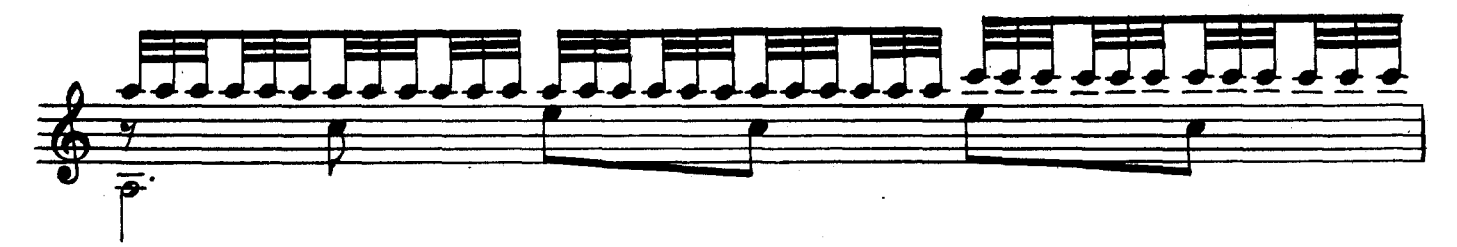

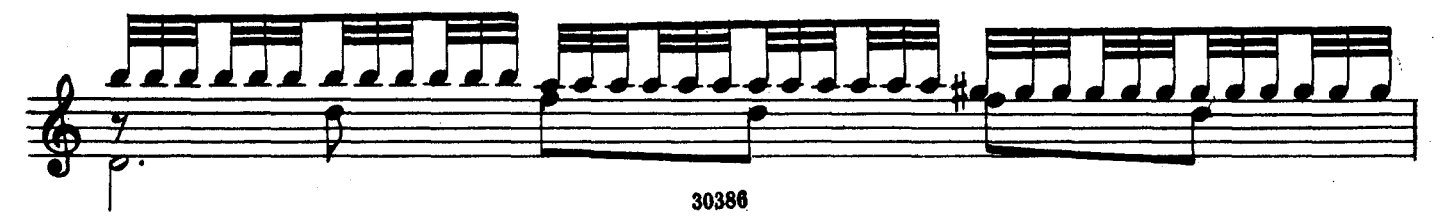

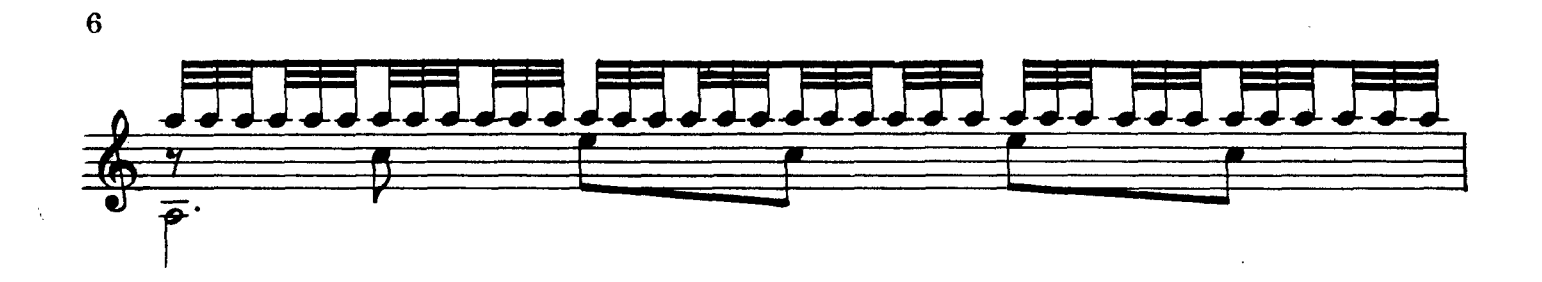

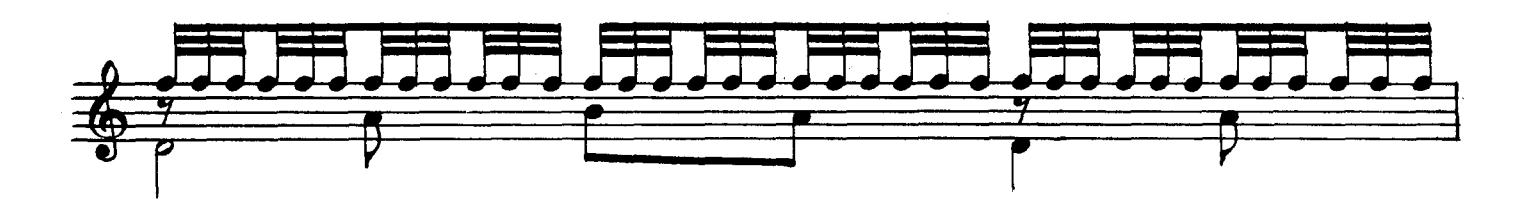

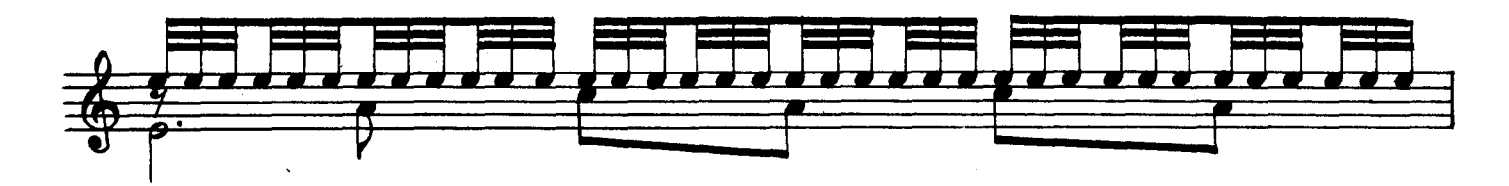

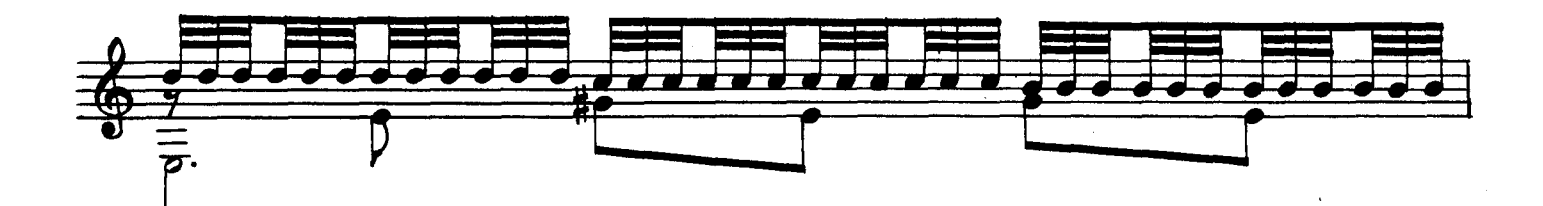

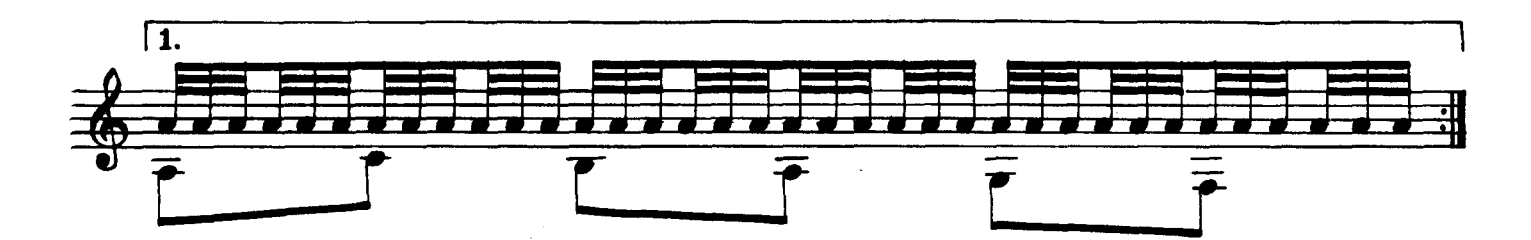

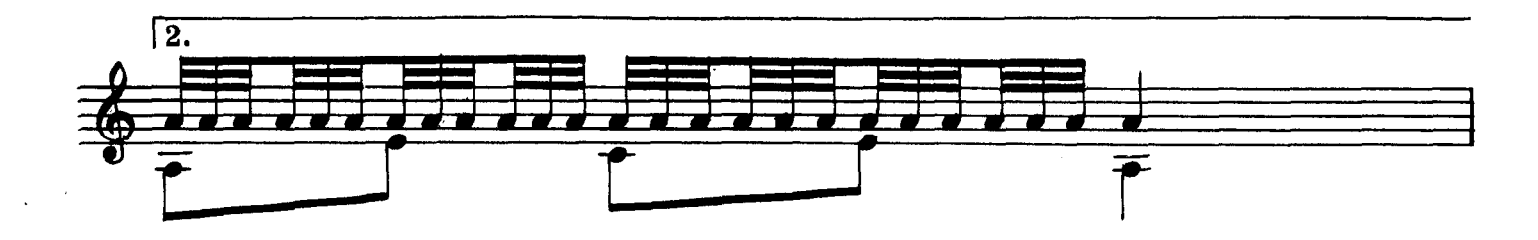

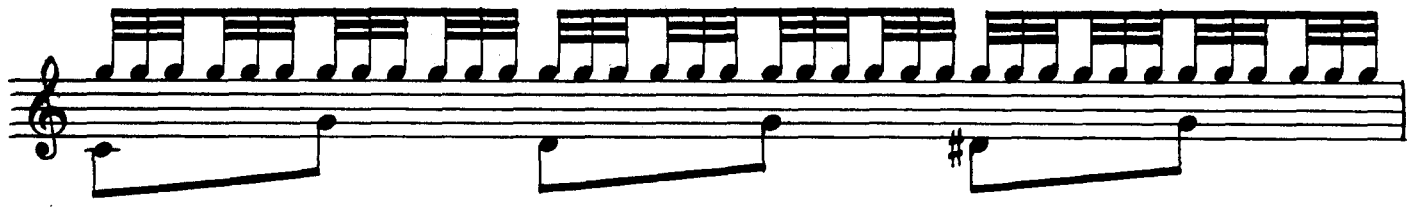

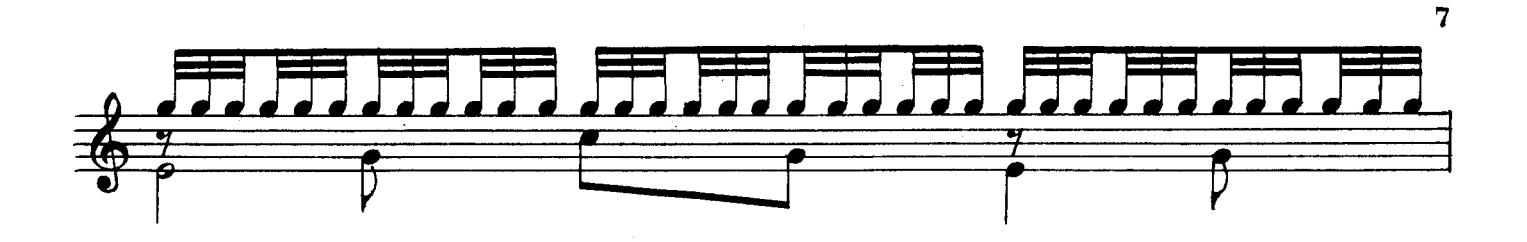

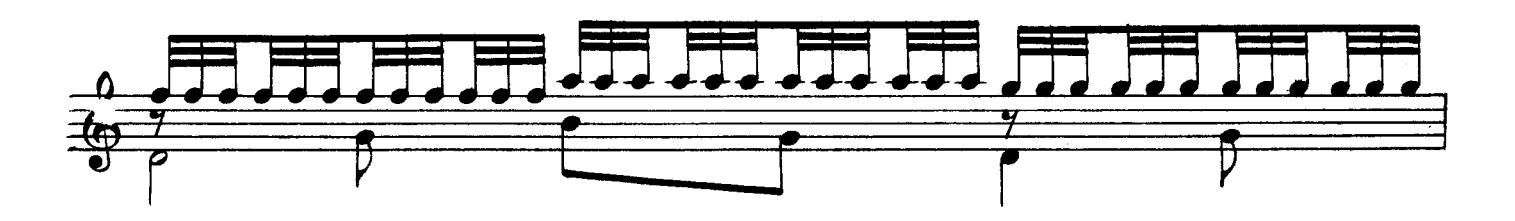

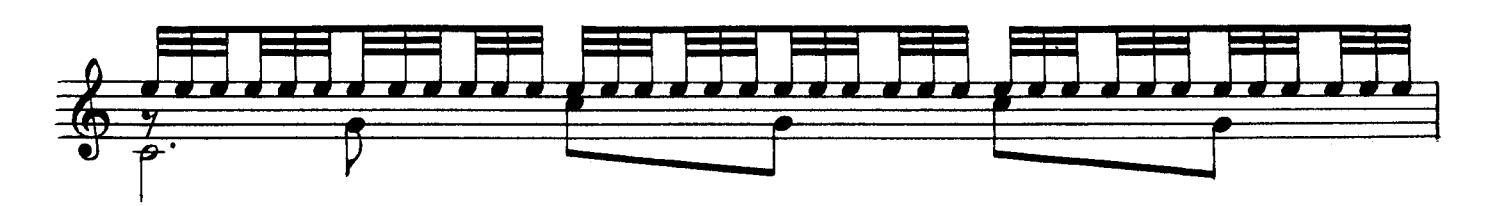

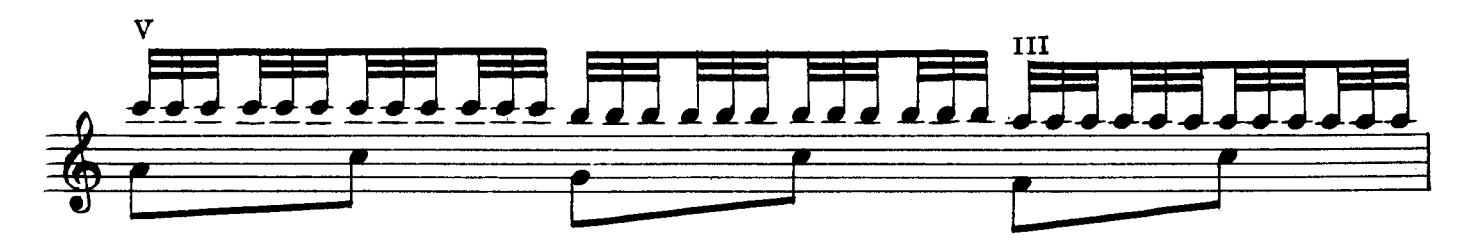

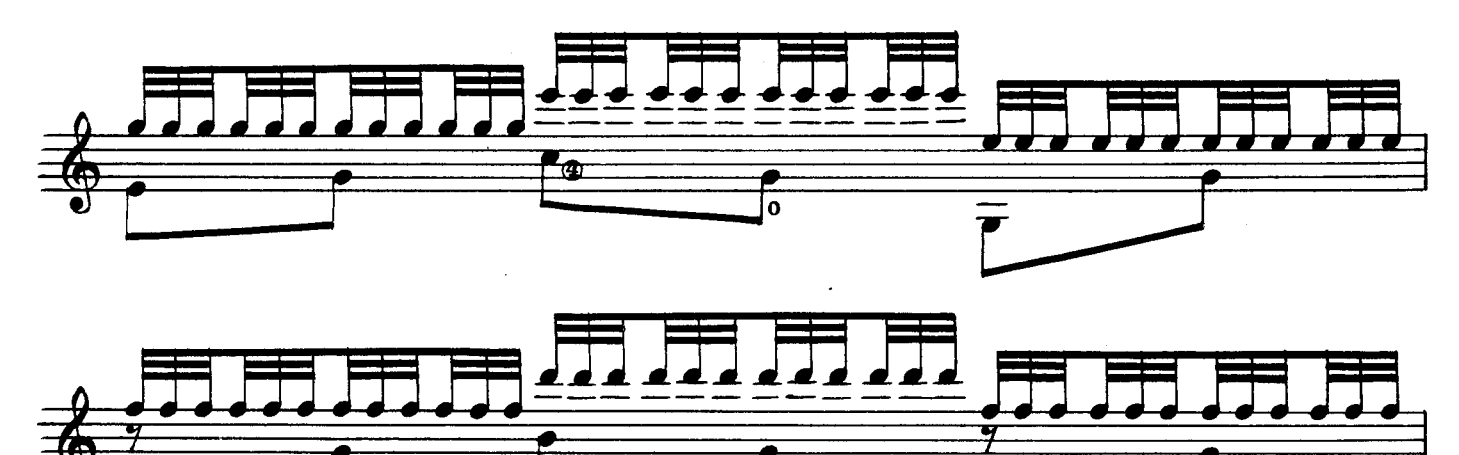

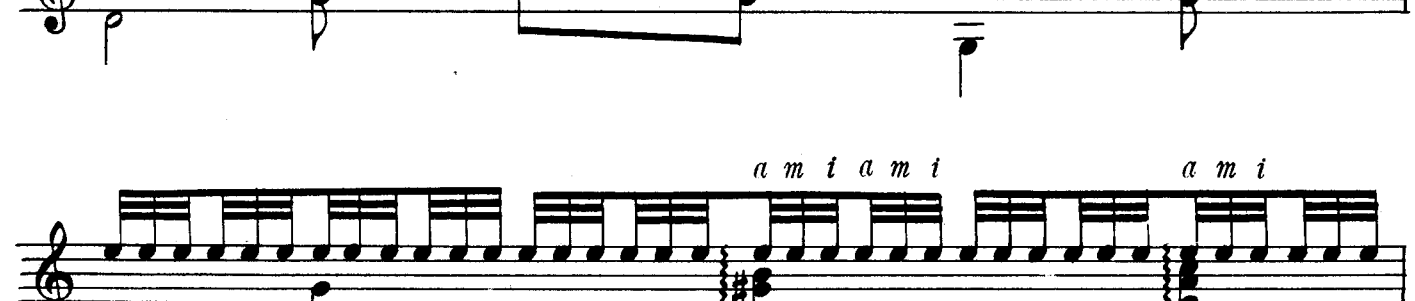

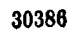

Þ

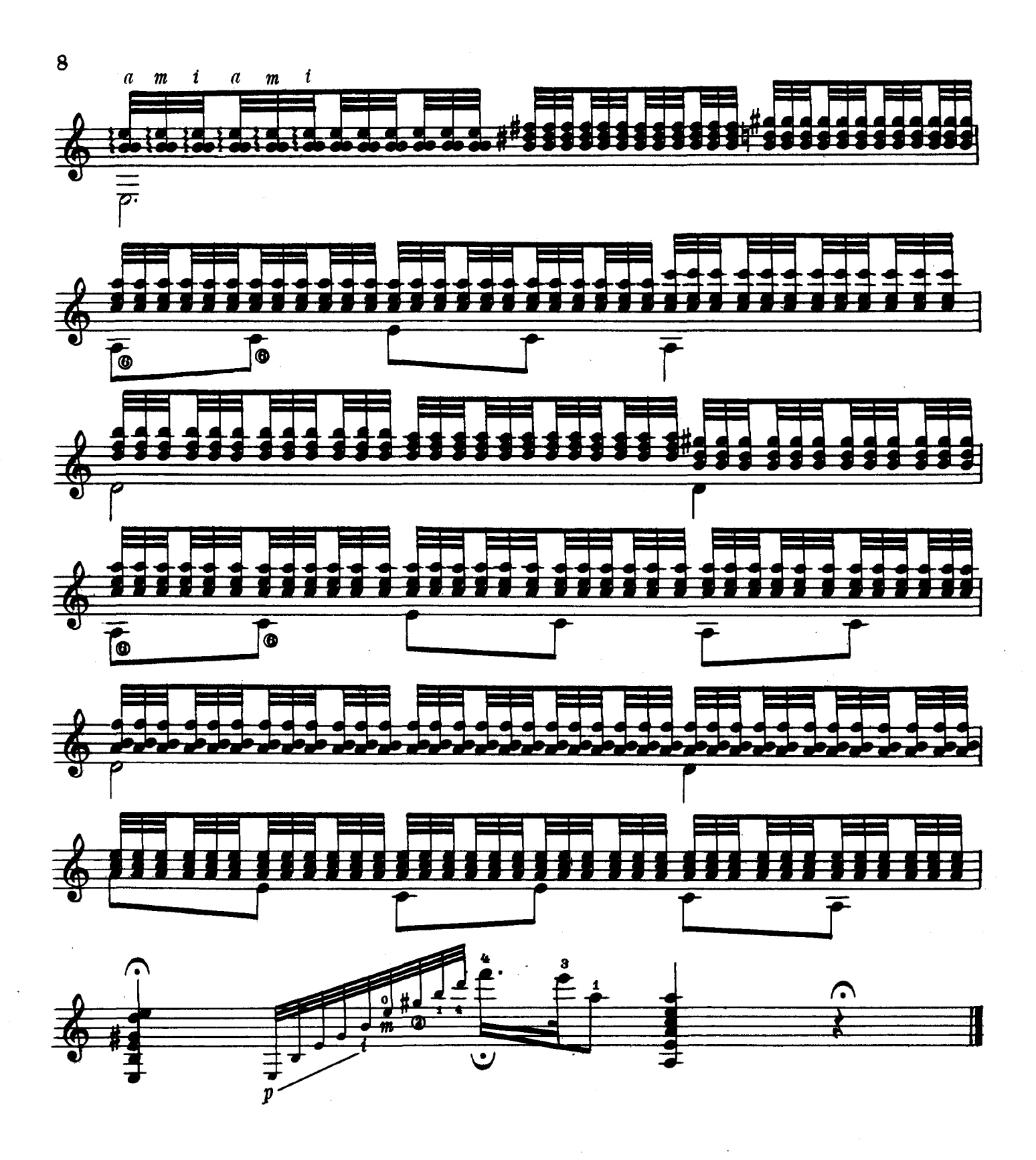

Г. АЛЬБЕРТ ИТАЛЬЯНСКАЯ ПЕСНЯ. СТАРИННАЯ ИСПАНСКАЯ ПЕСНЯ

Редактор В. Мурзин

Техн. редактор Л. Виноградова Подписано к печати 13/III 1963 г. Форм. бум. 60 $\times$ 90<sup>1</sup>/<sub>8</sub>. Бум. л. 0,5. Печ. л. 1. Уч.-изд. л. 1. Тираж 4000 экз. Зак. 4014

Московская типография № 6 Мосгорсовнархоза

Цена 10 к.